Baroquemusic.it – AV160515  $\frac{1}{2}$ 

## antonio vivaldi

## CONCERTO PER FLAUTO, OBOE Violino, Fagotto e Basso [RV 101]

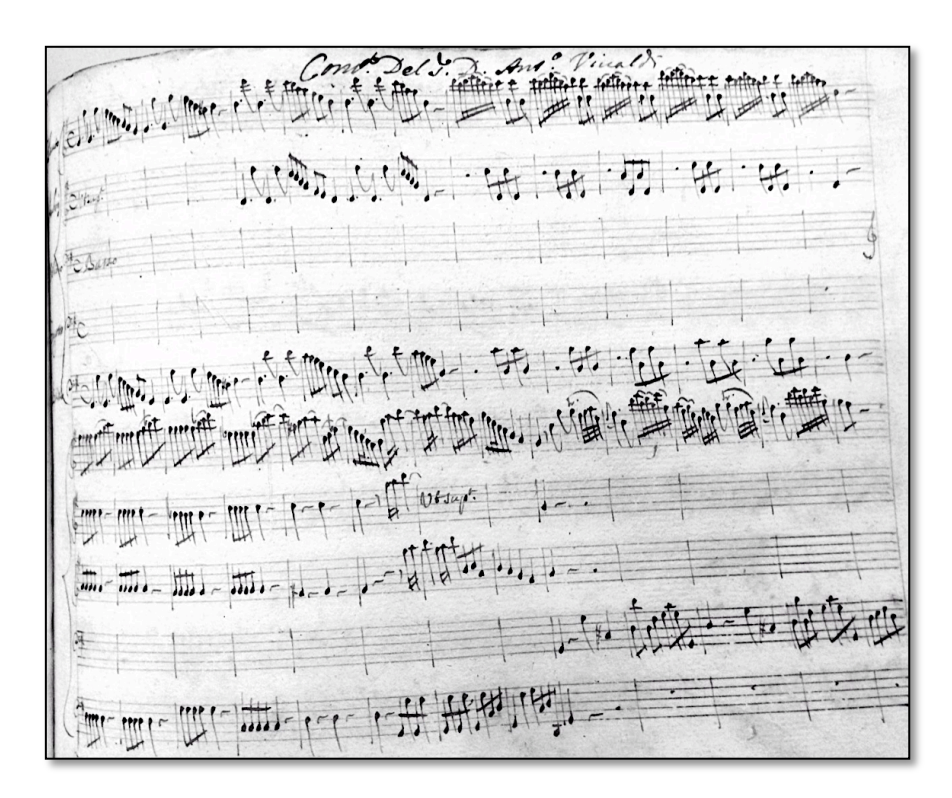

Edizioni Mario Bolognani - ROMA 2015

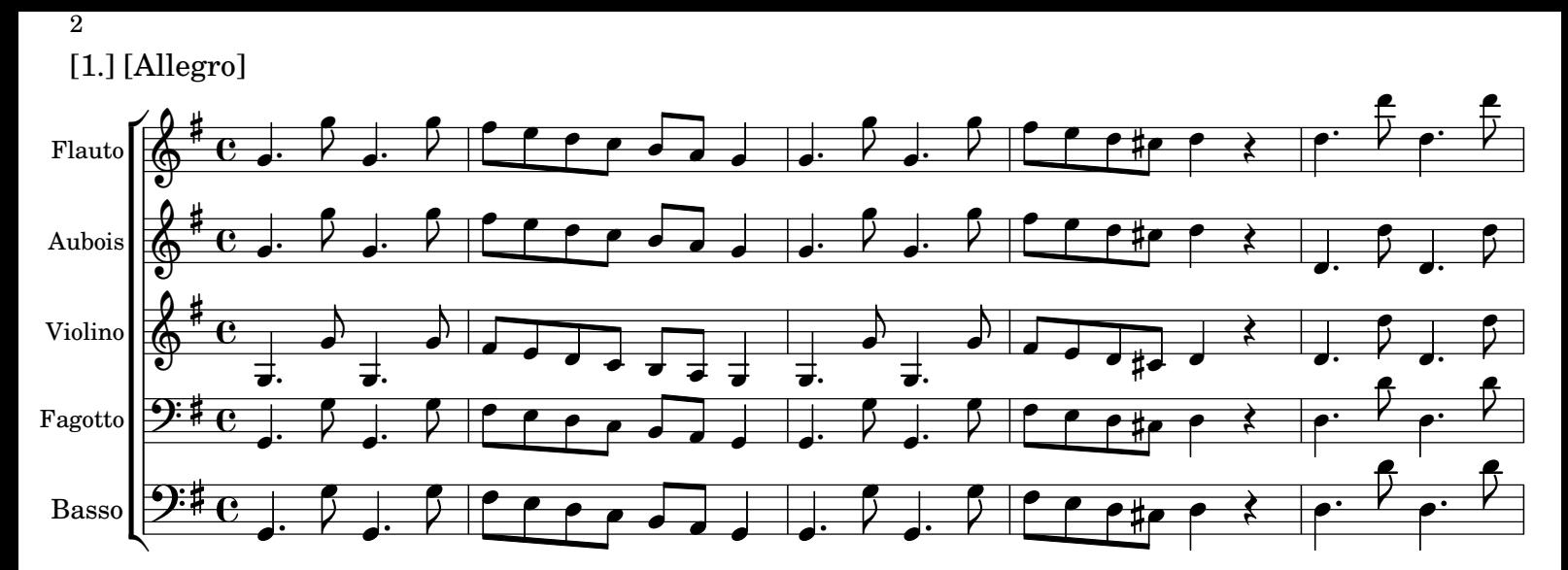

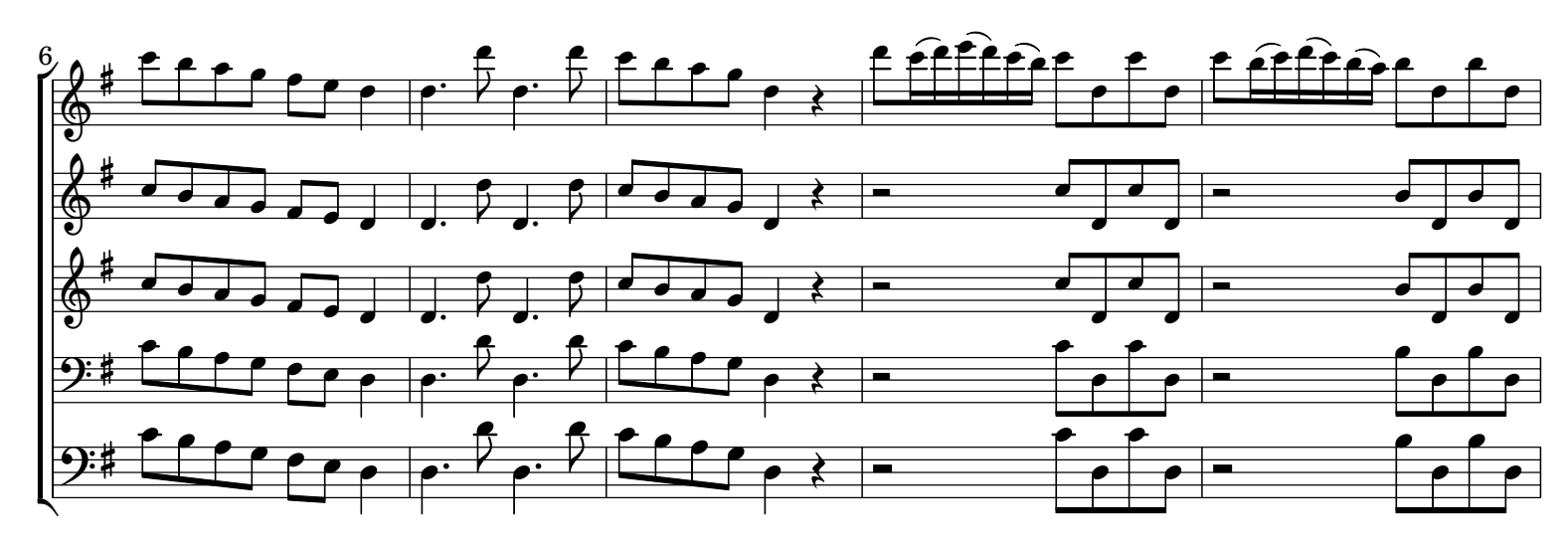

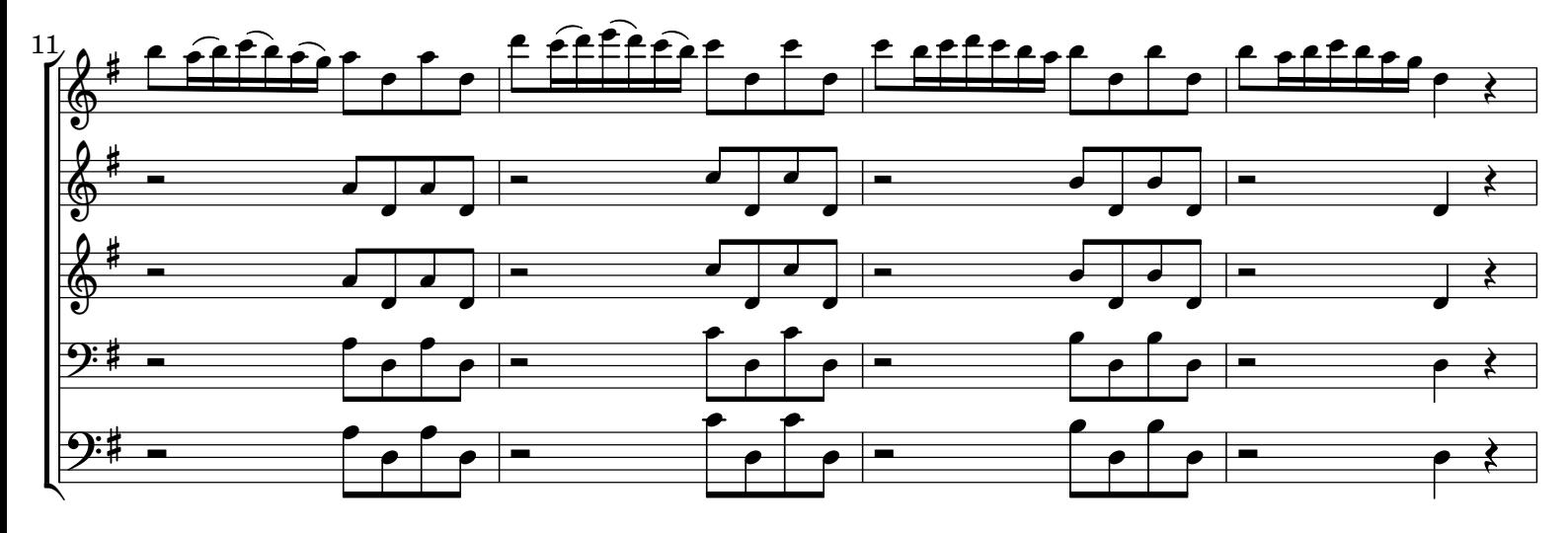

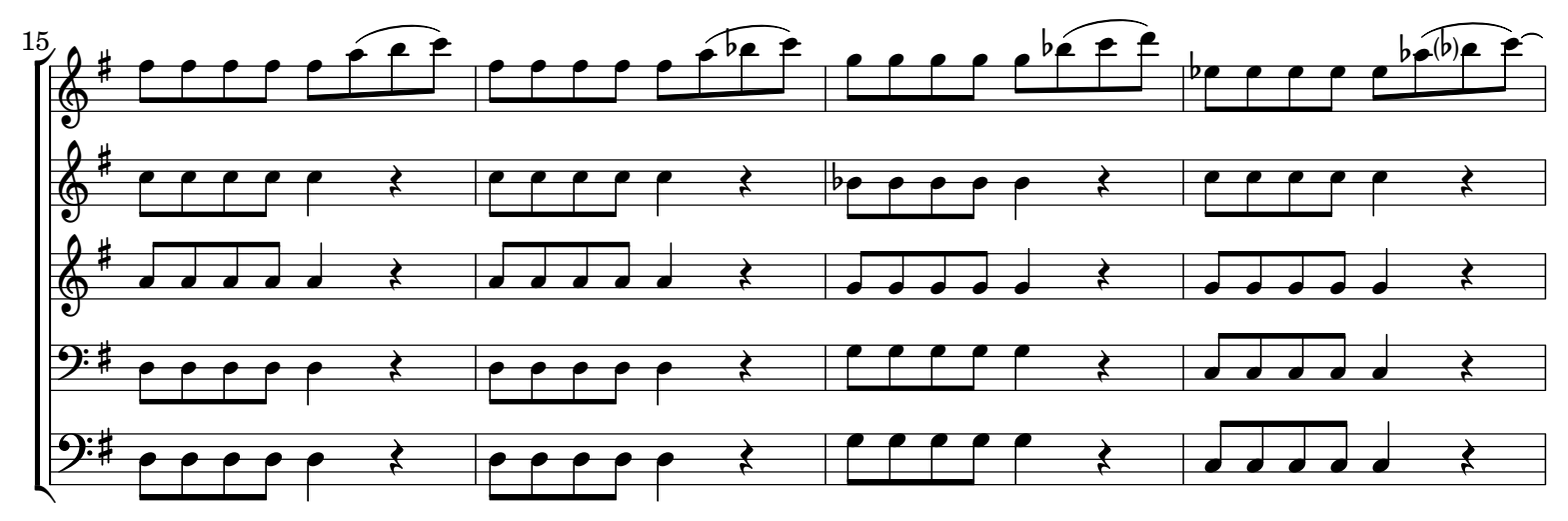

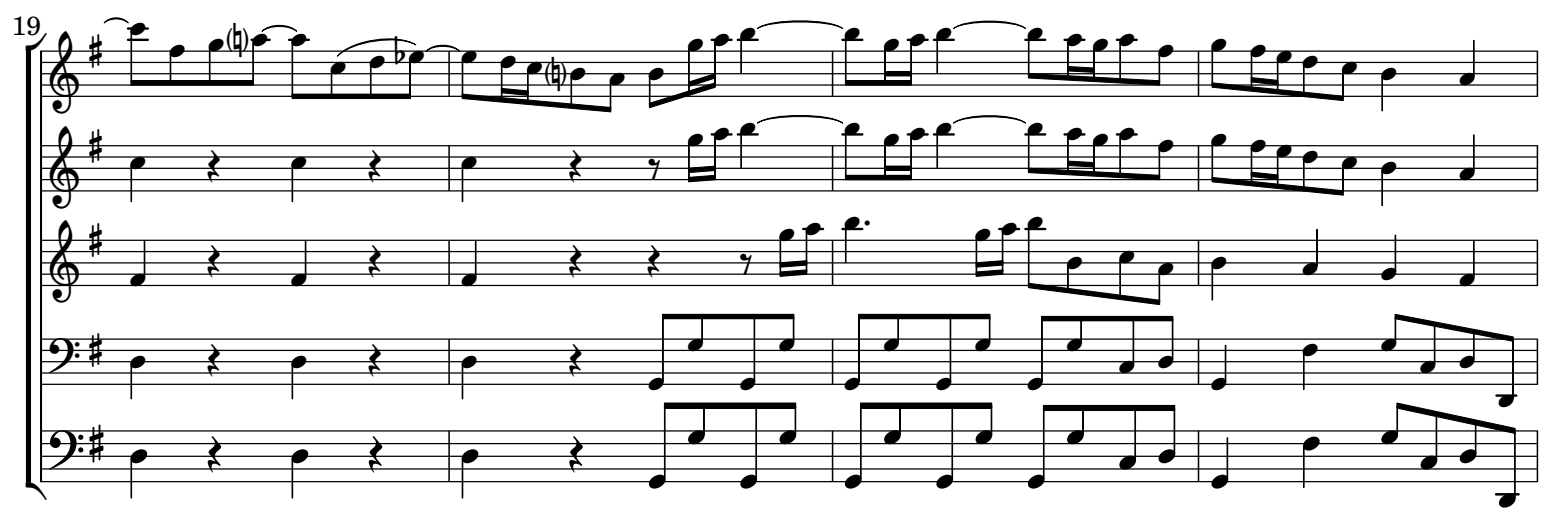

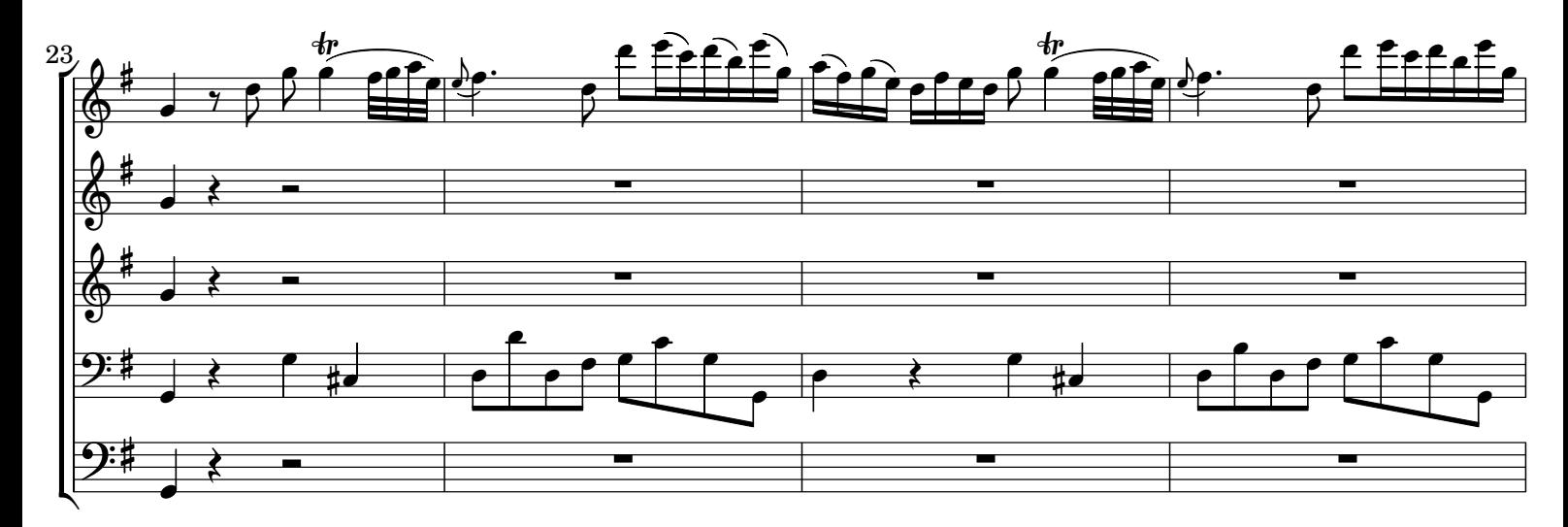

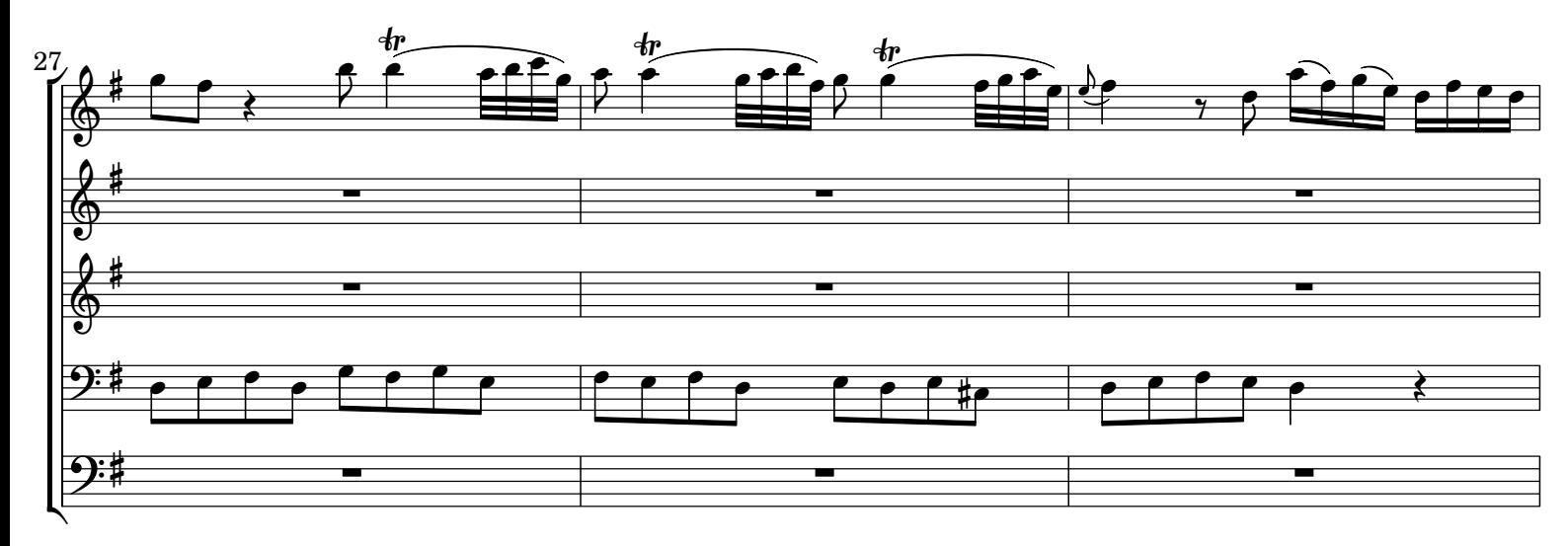

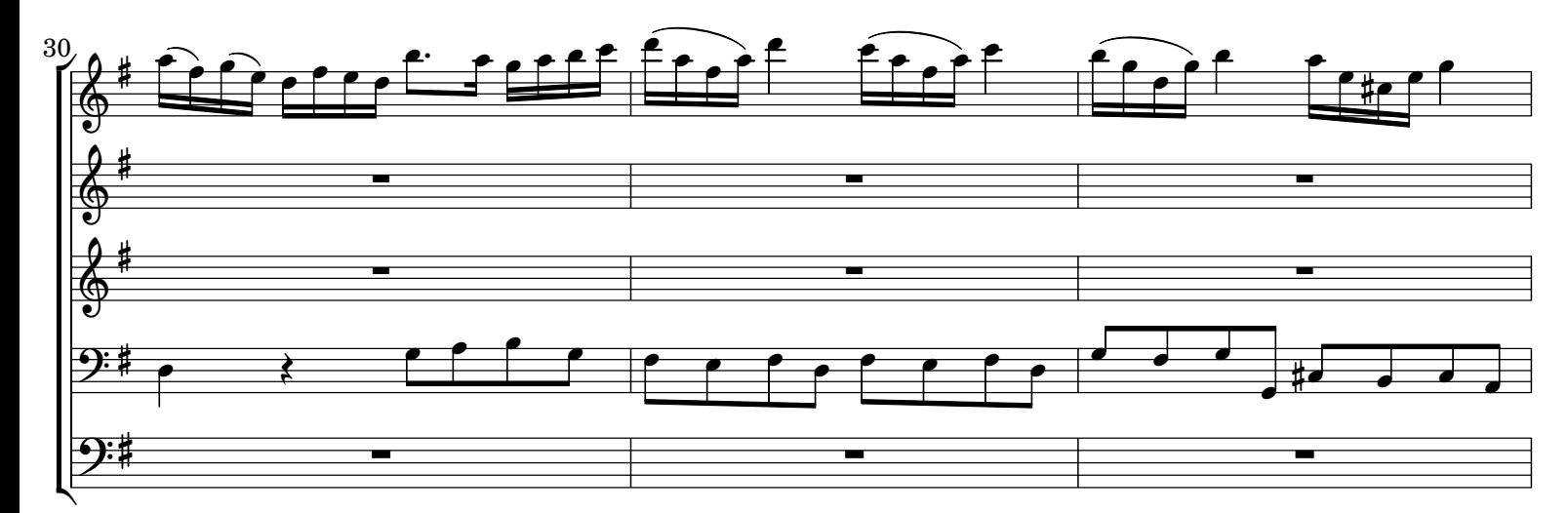

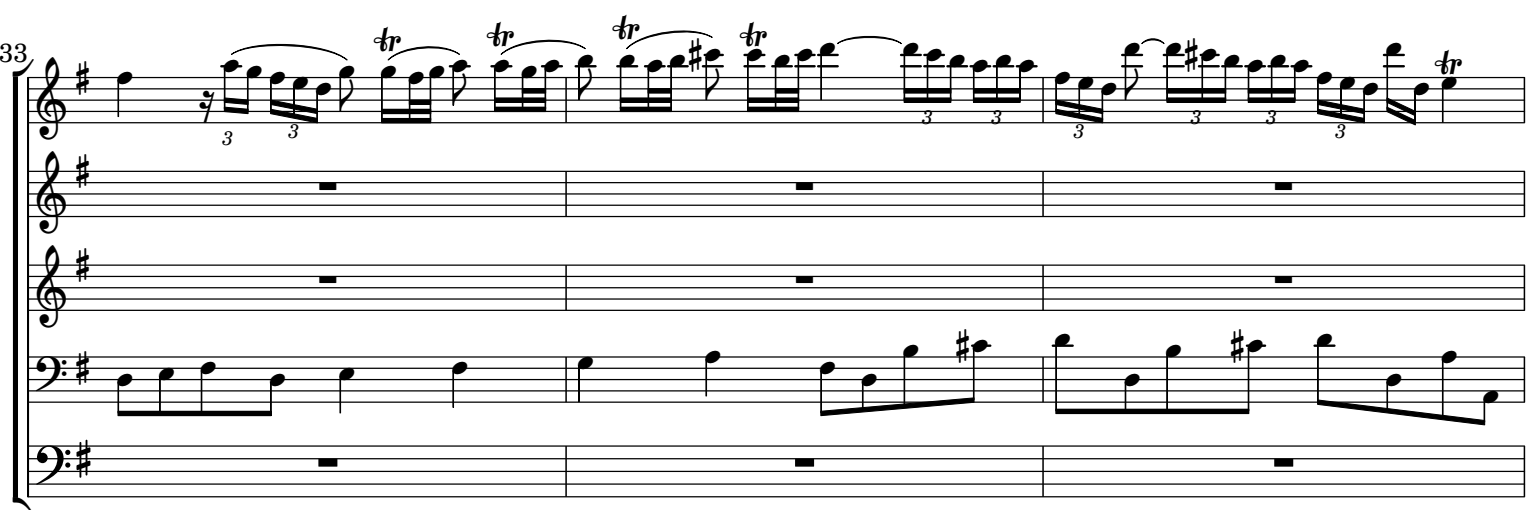

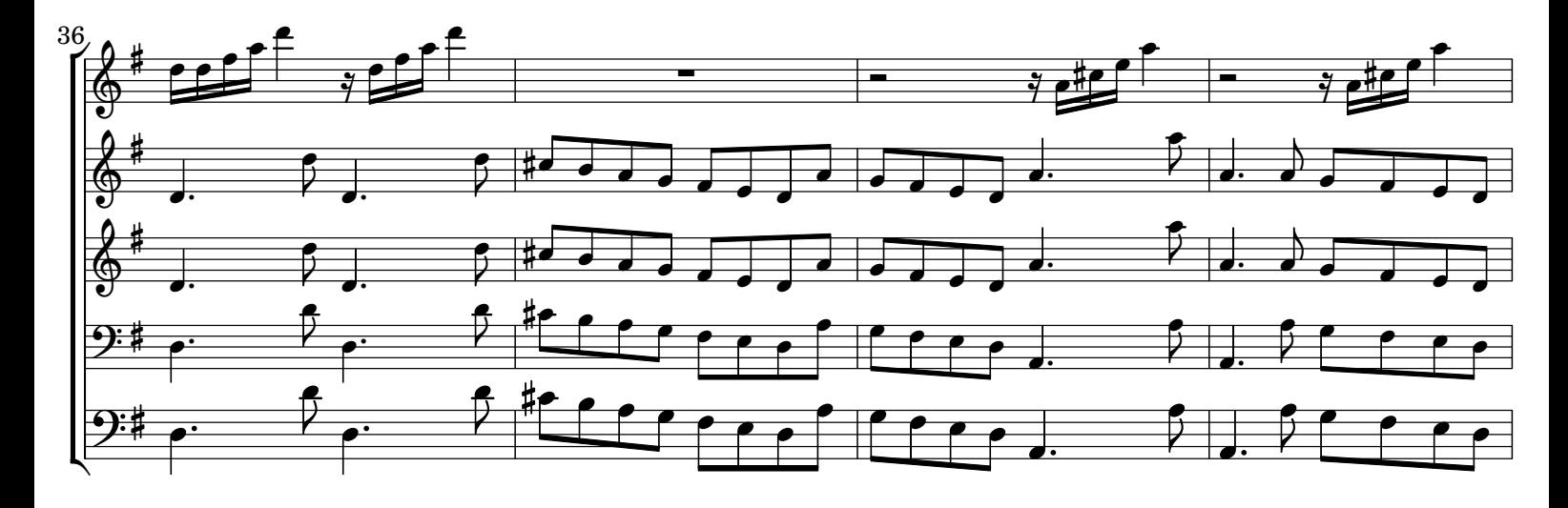

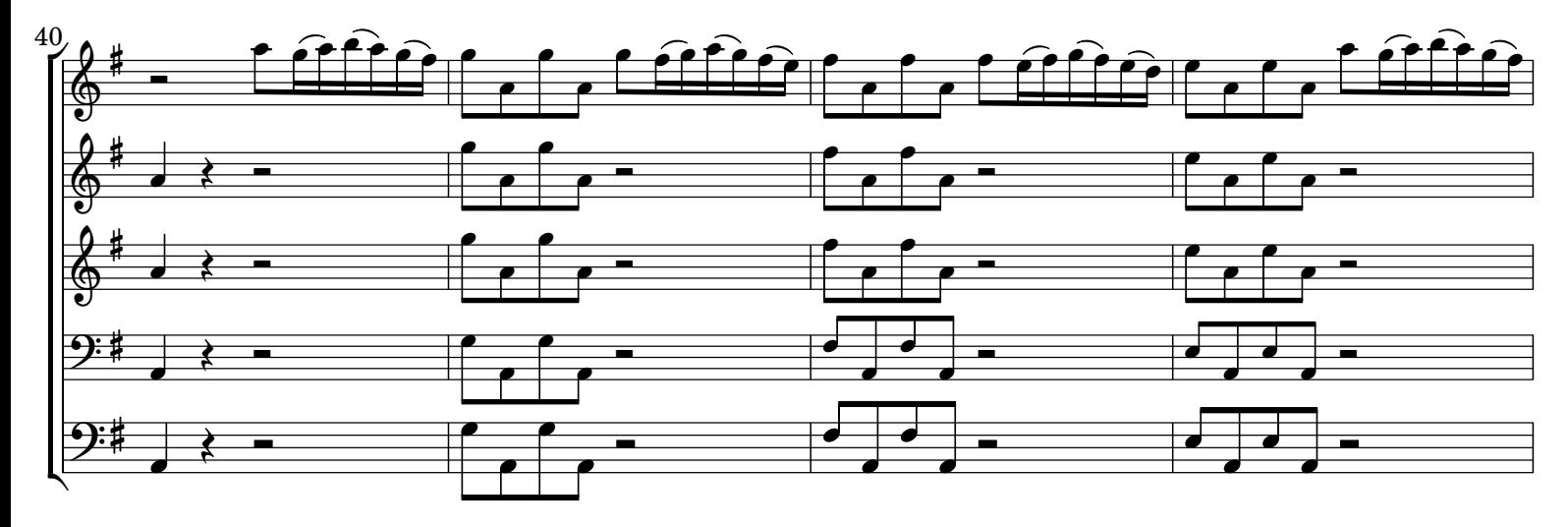

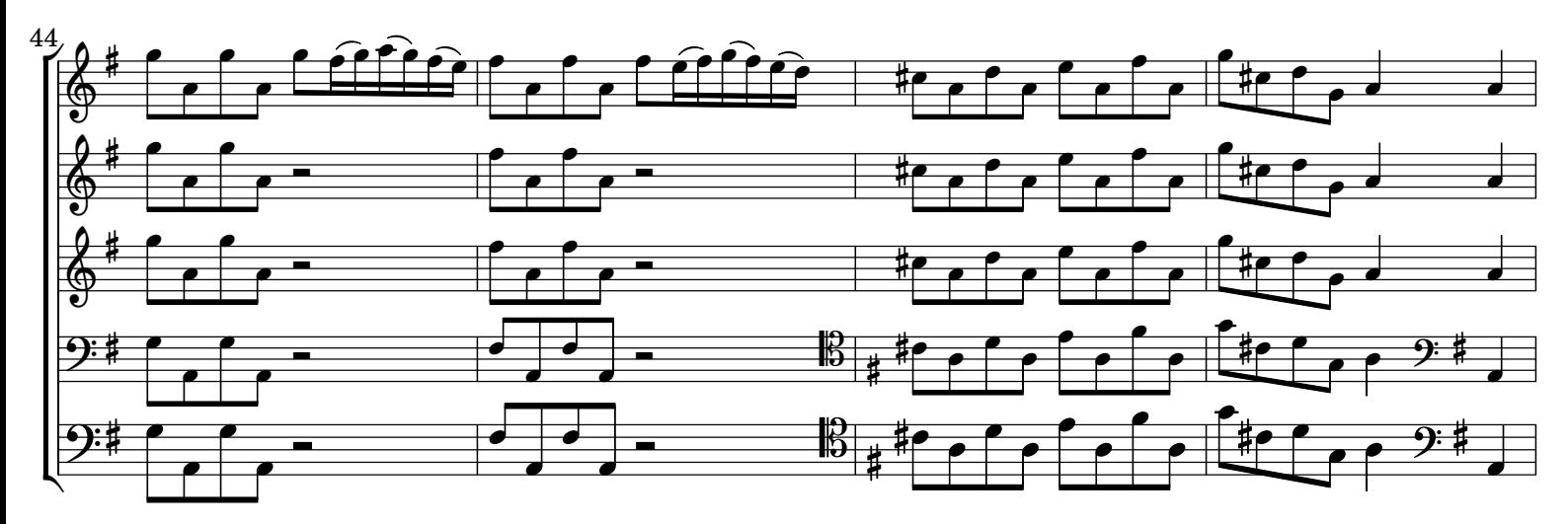

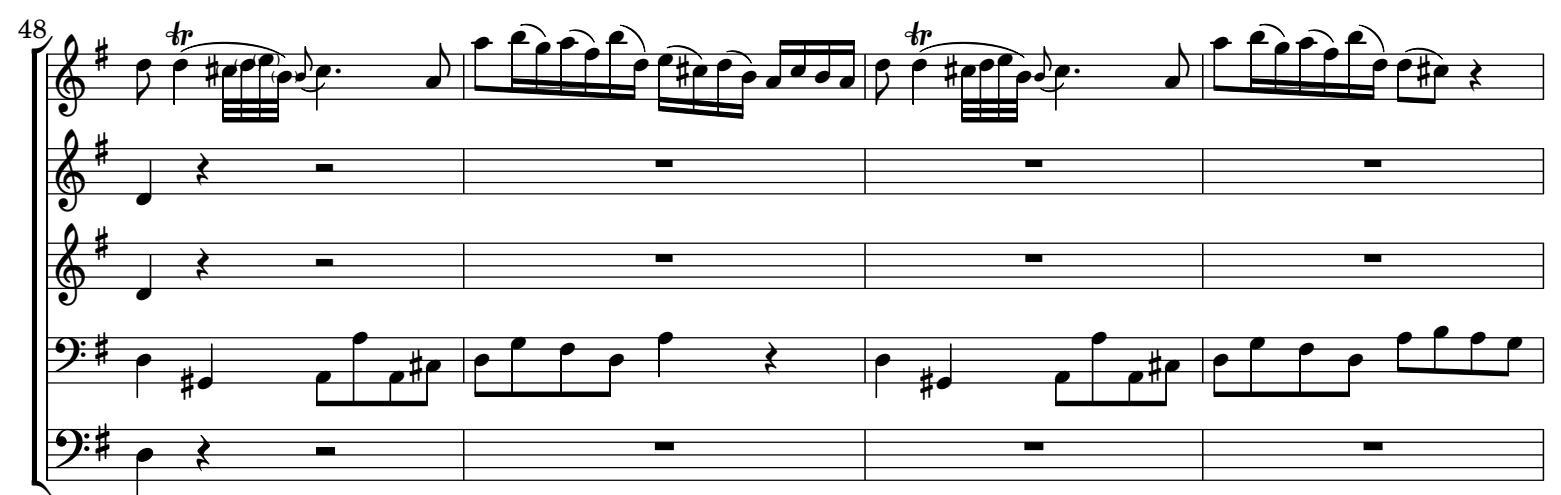

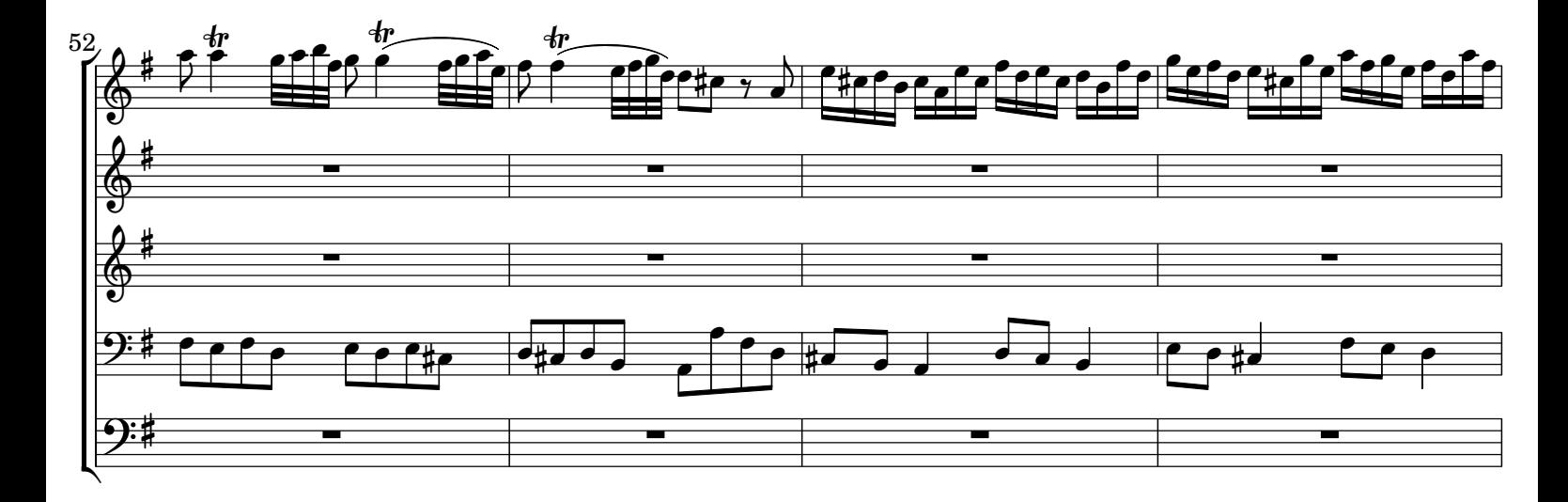

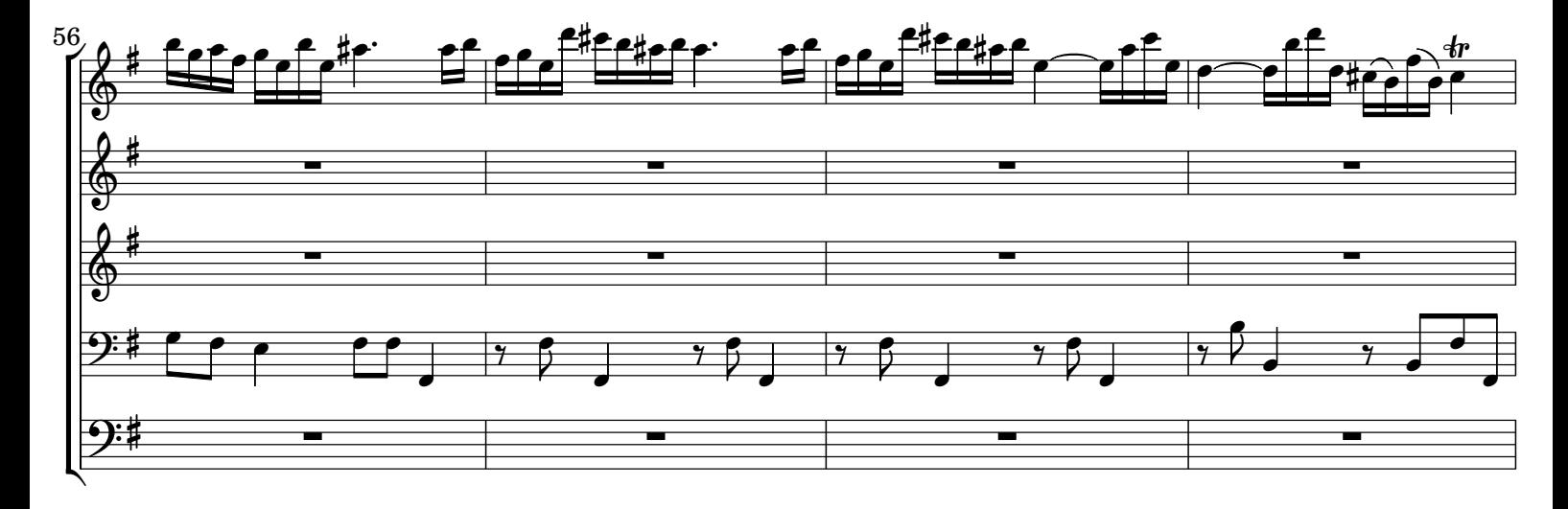

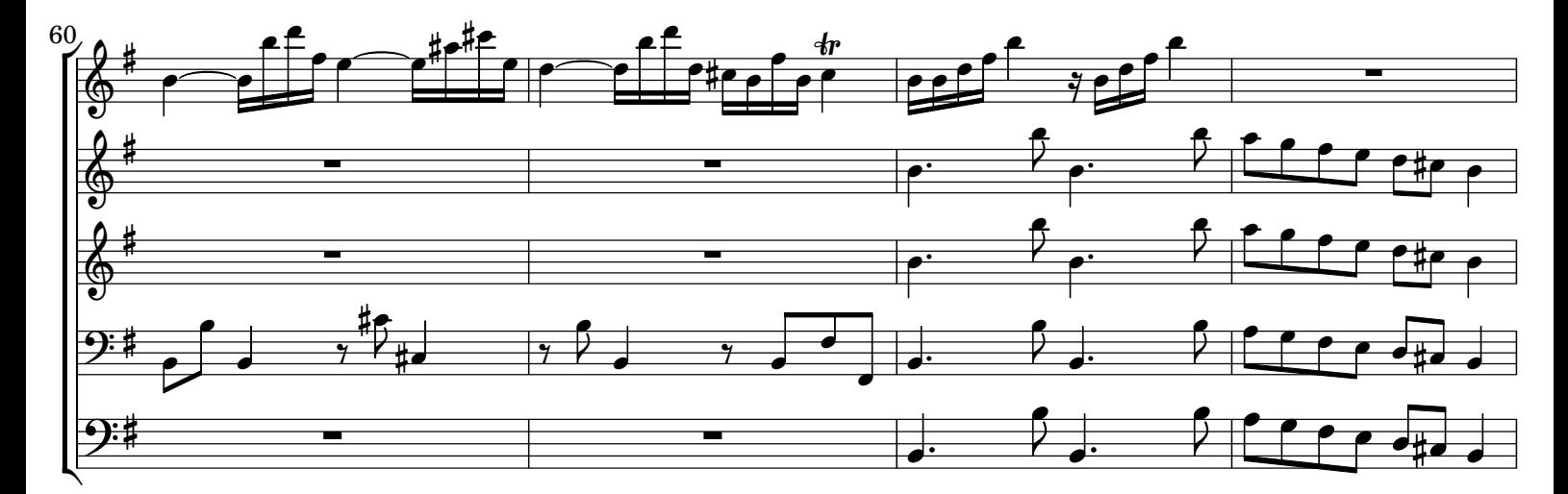

CC License 4.0 BY-NC-ND

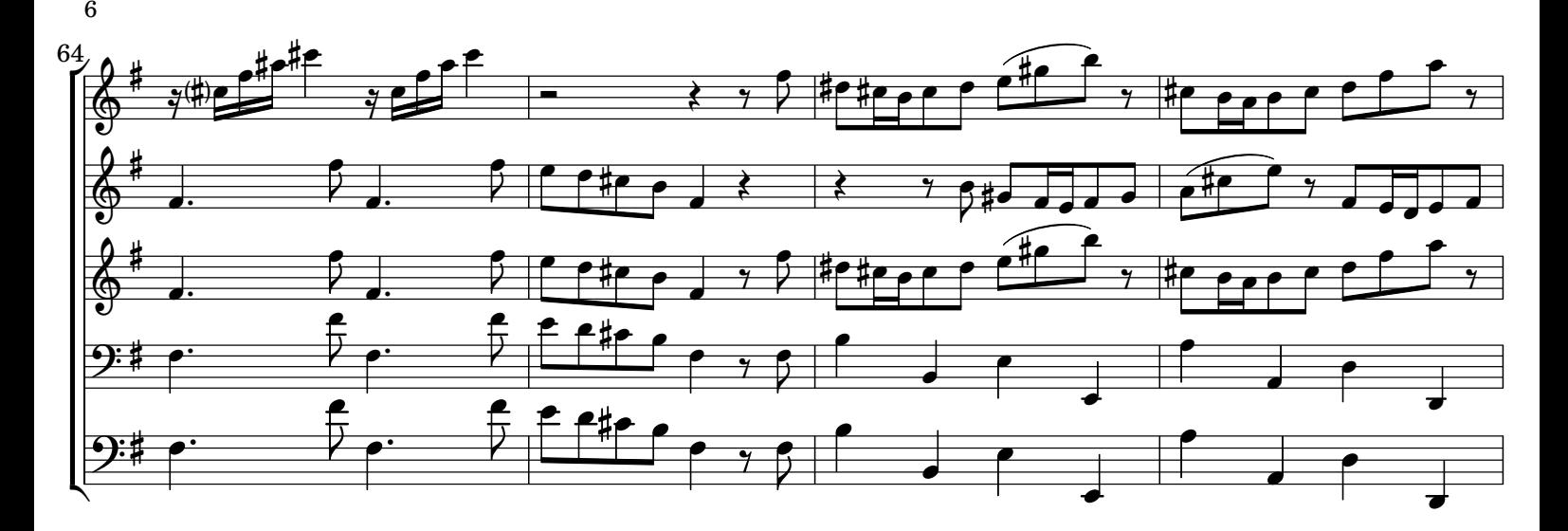

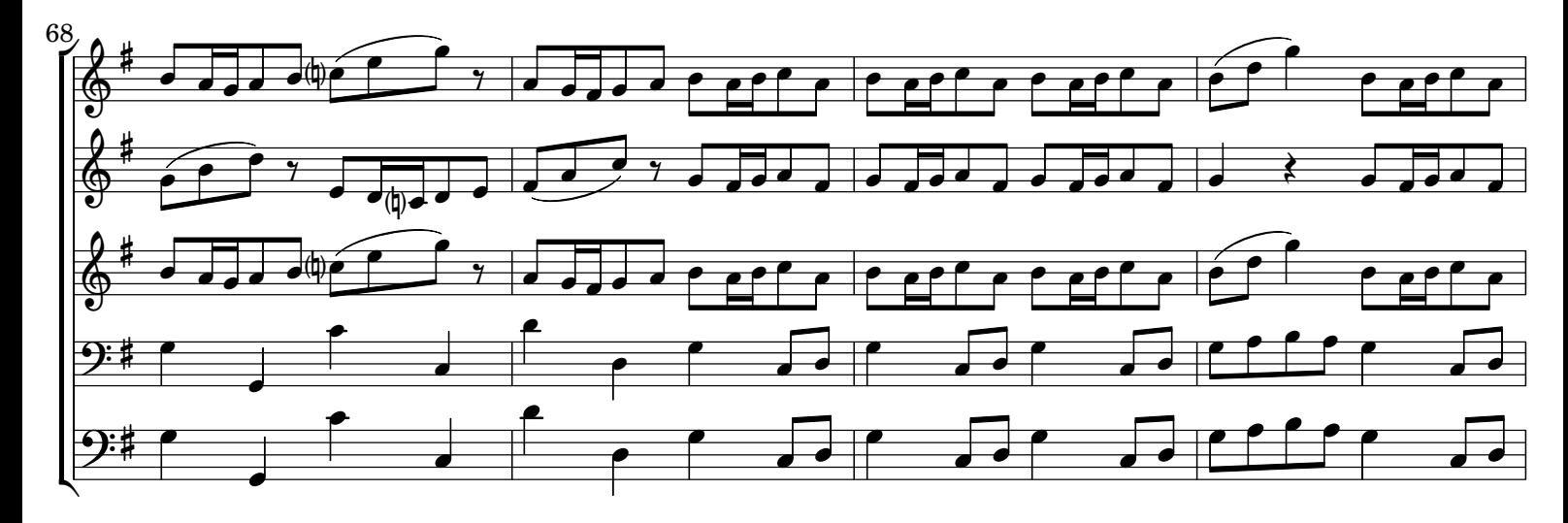

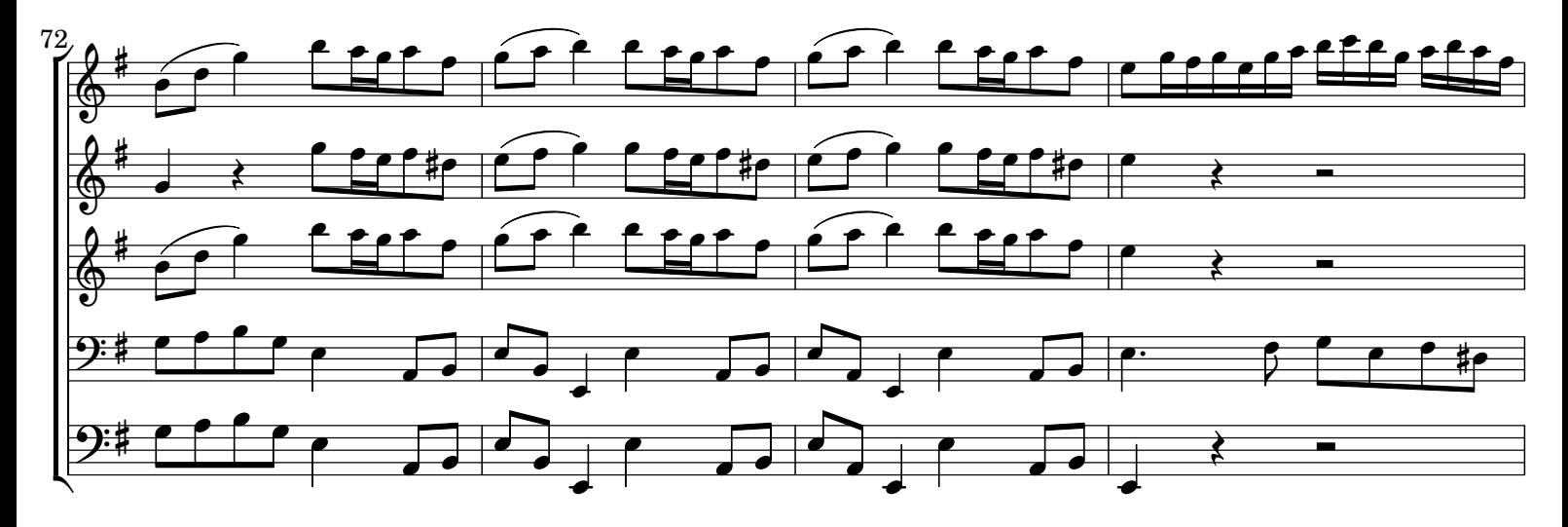

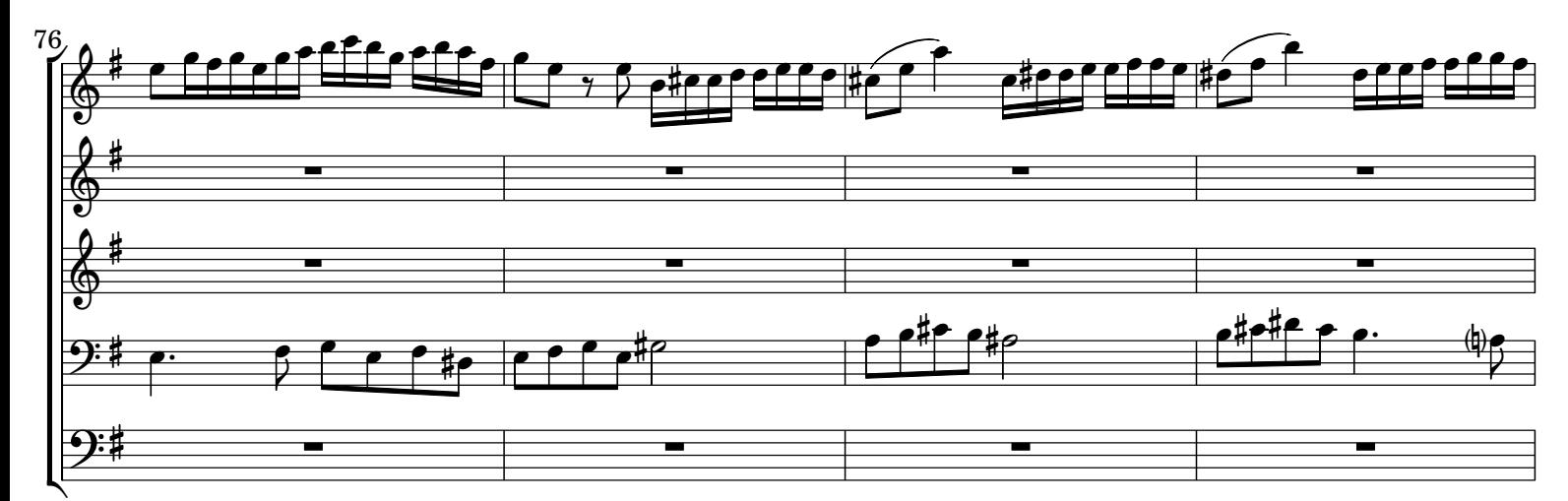

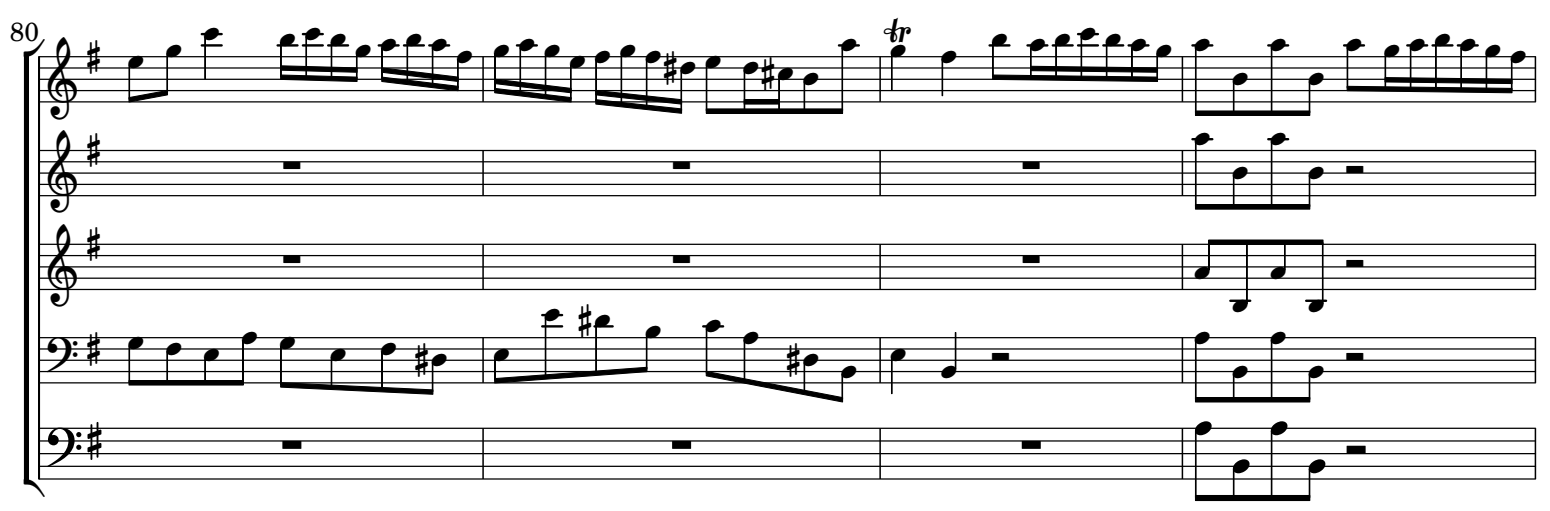

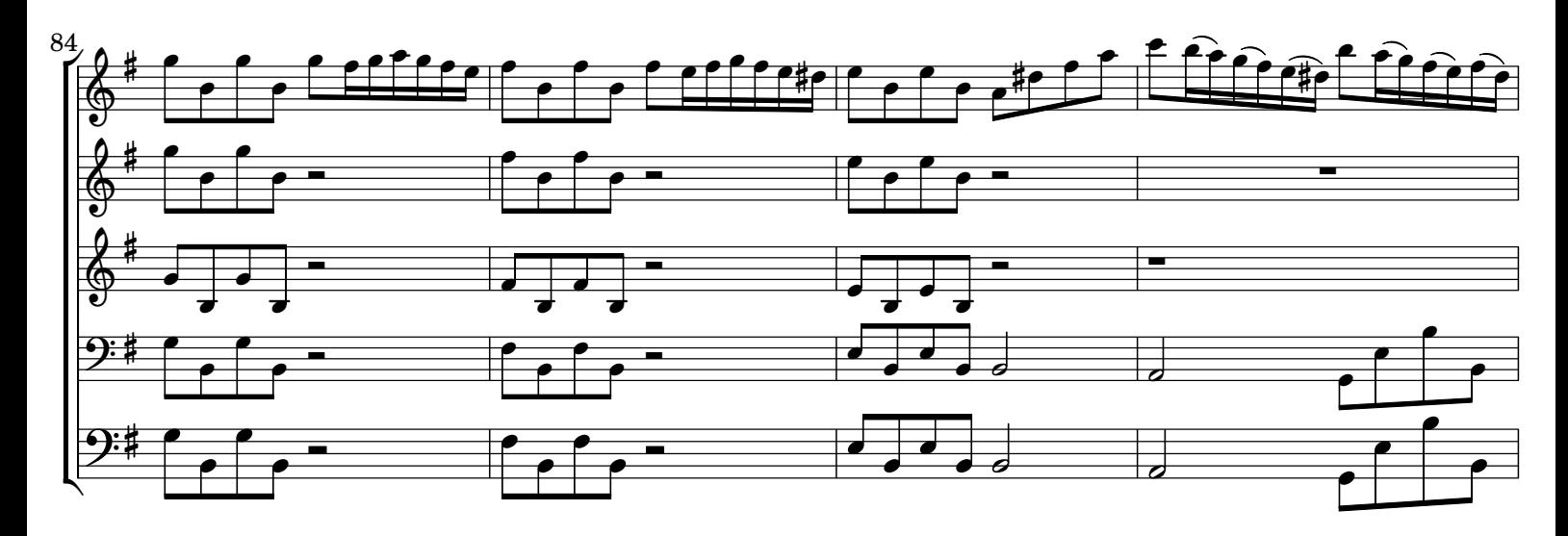

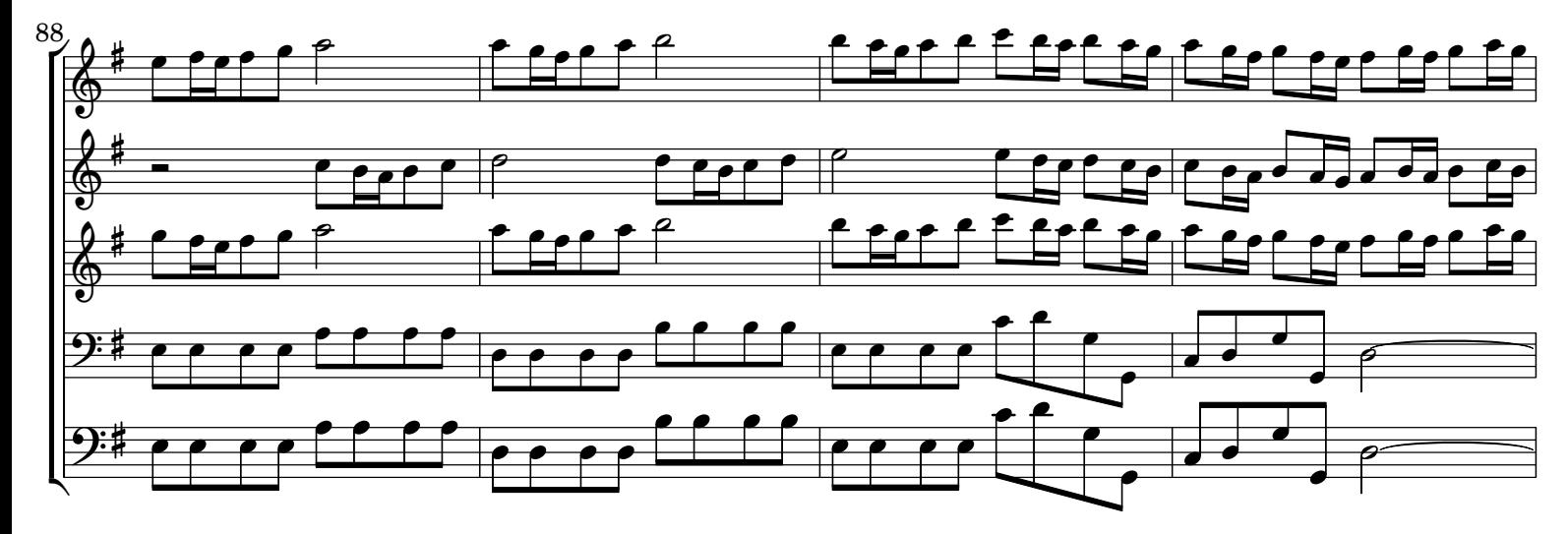

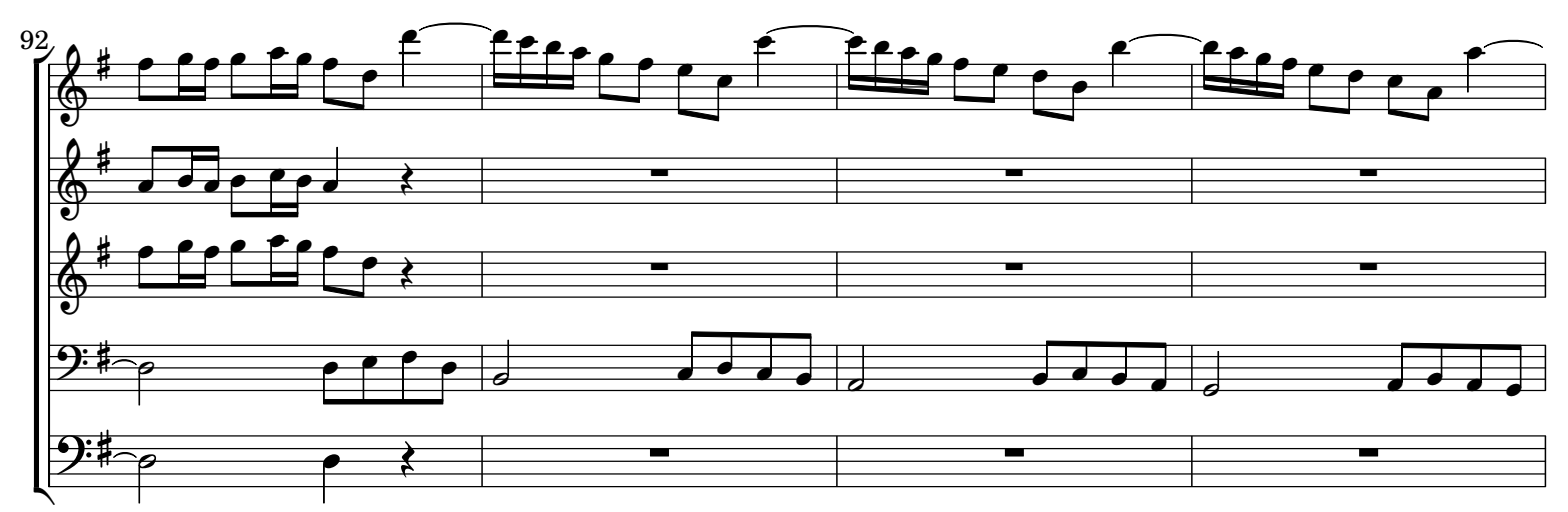

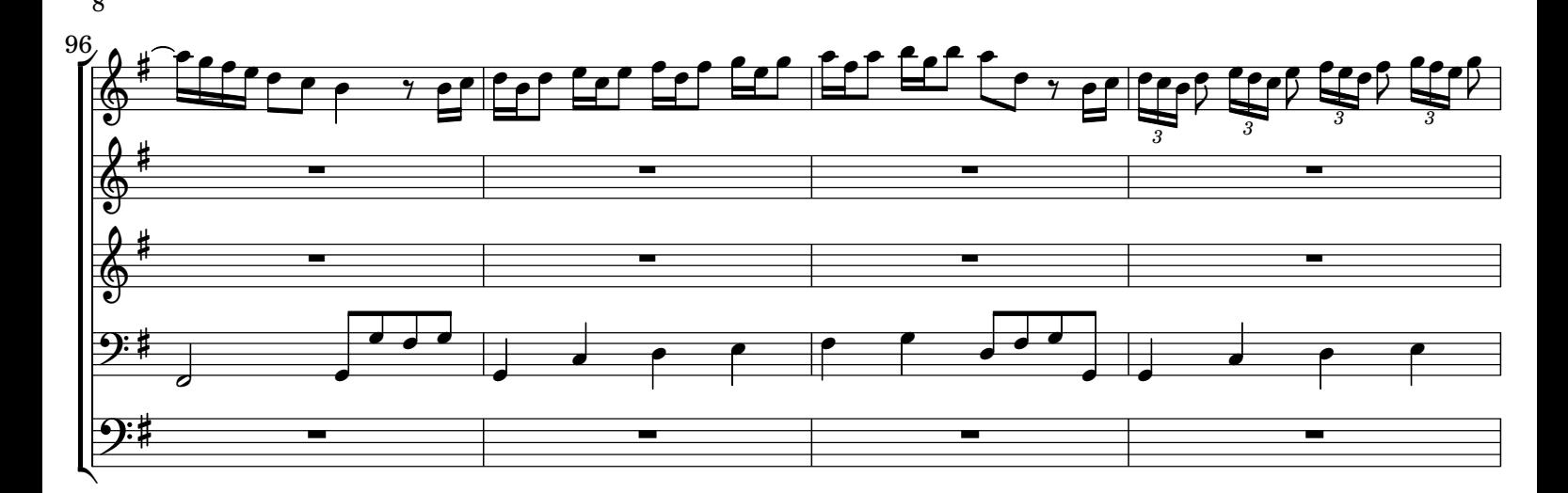

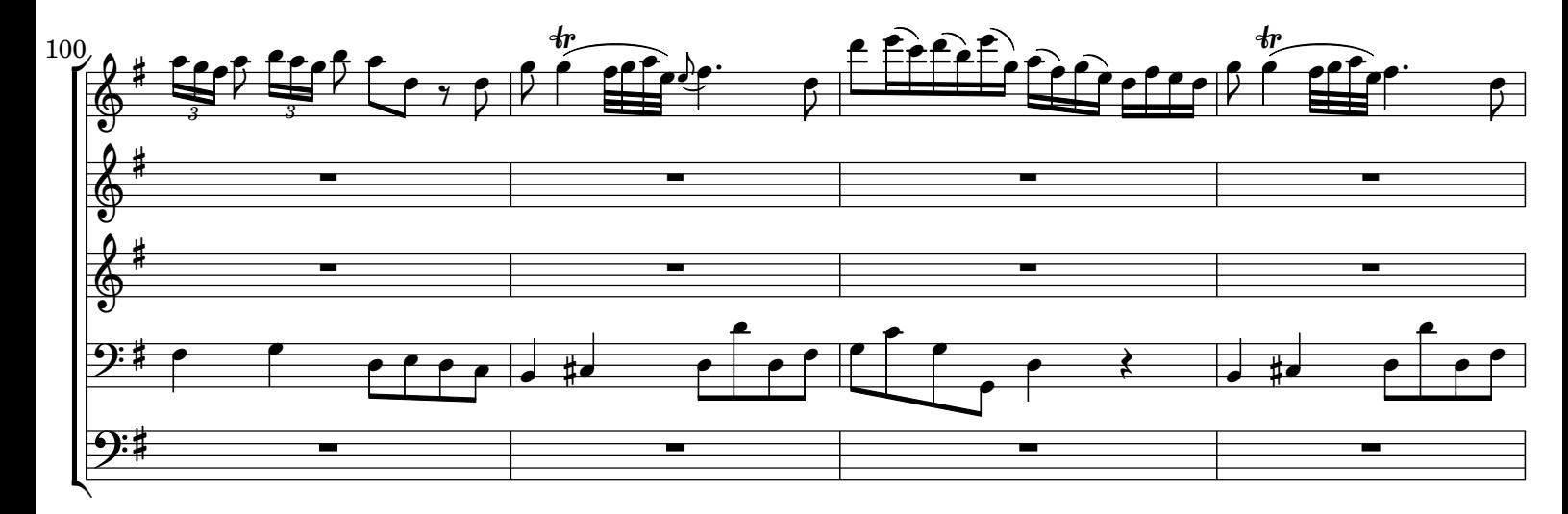

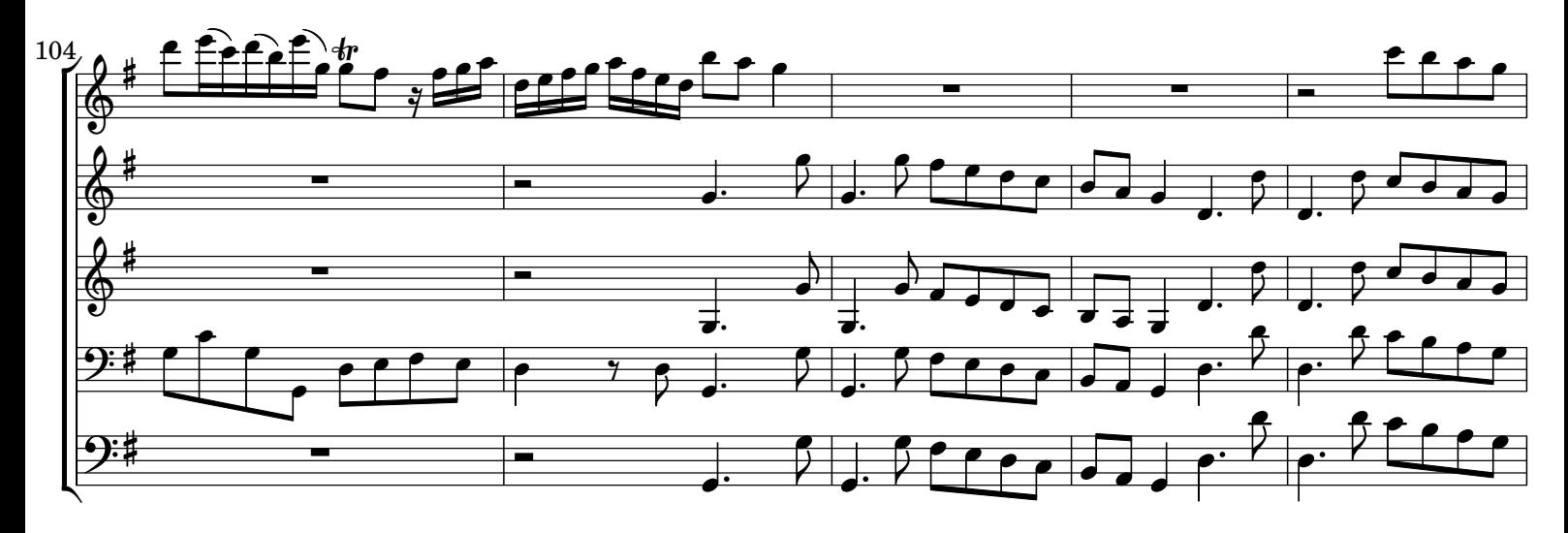

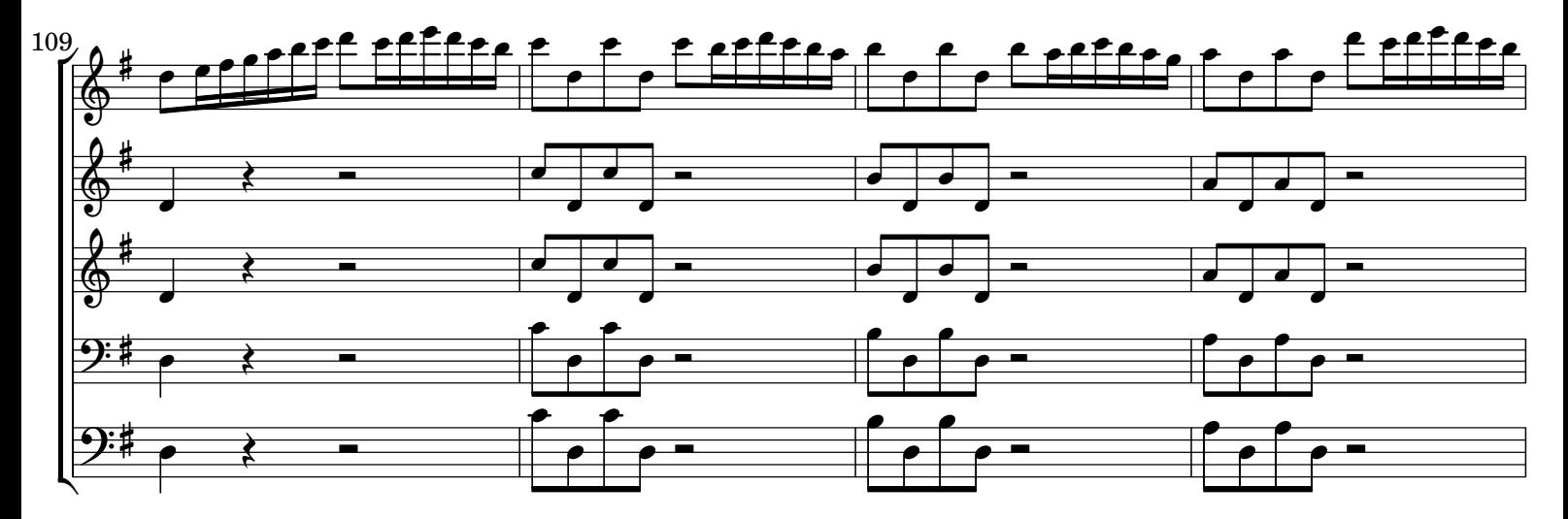

CC License 4.0 BY-NC-ND

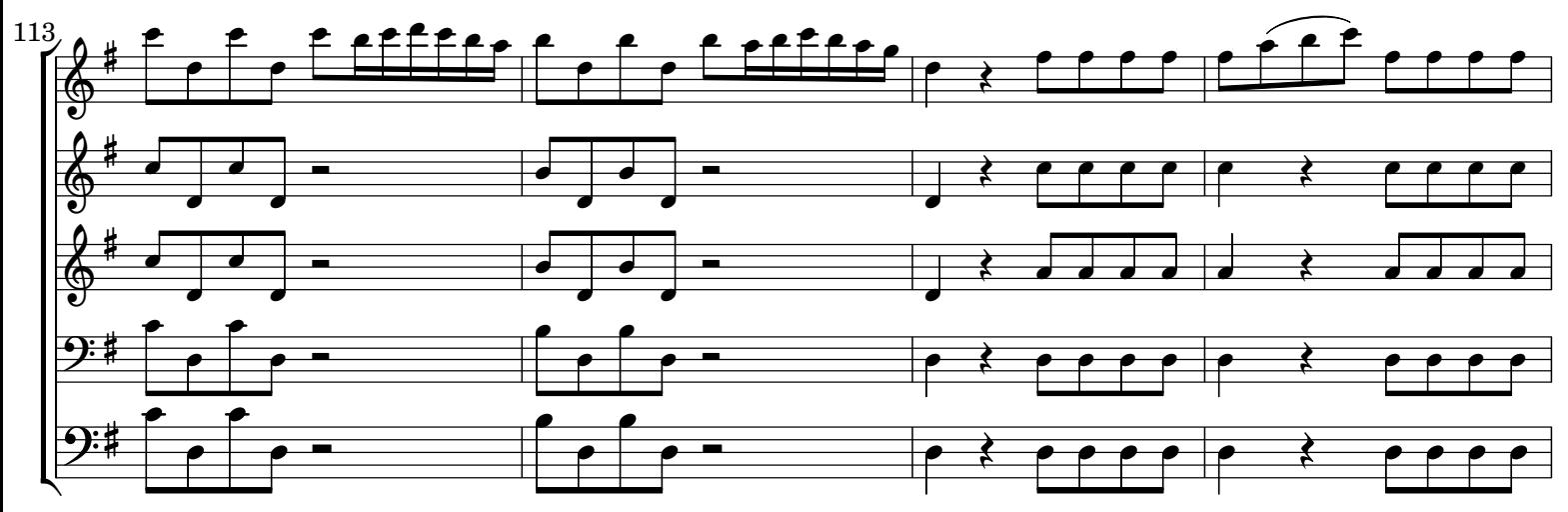

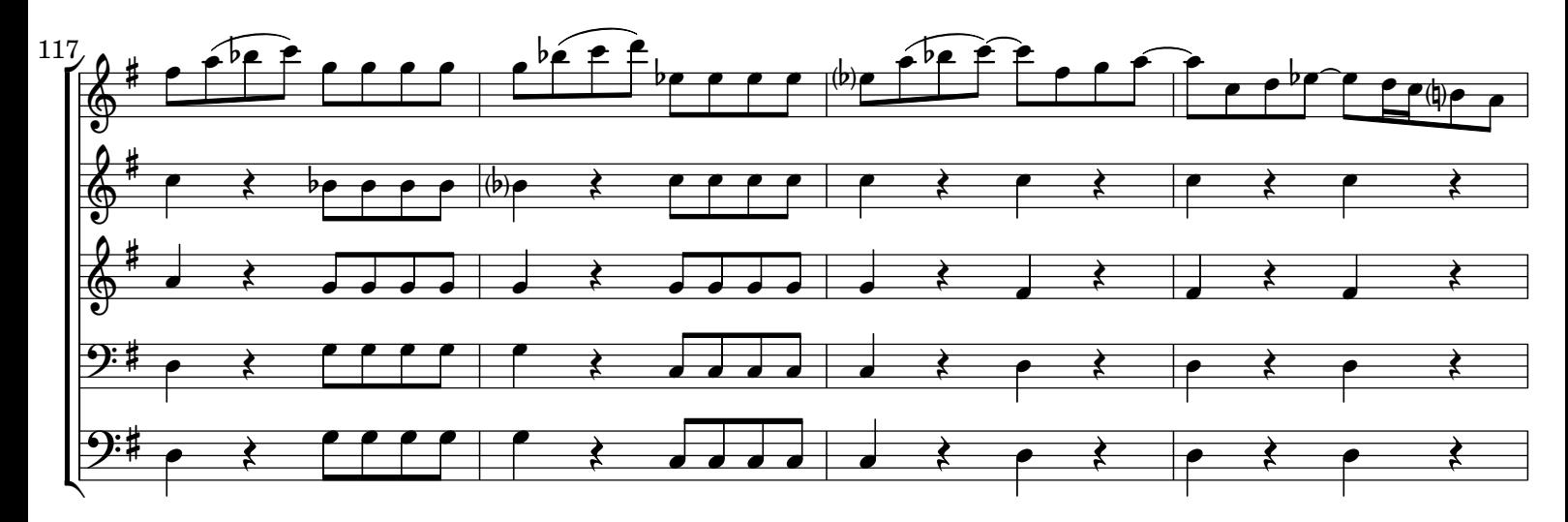

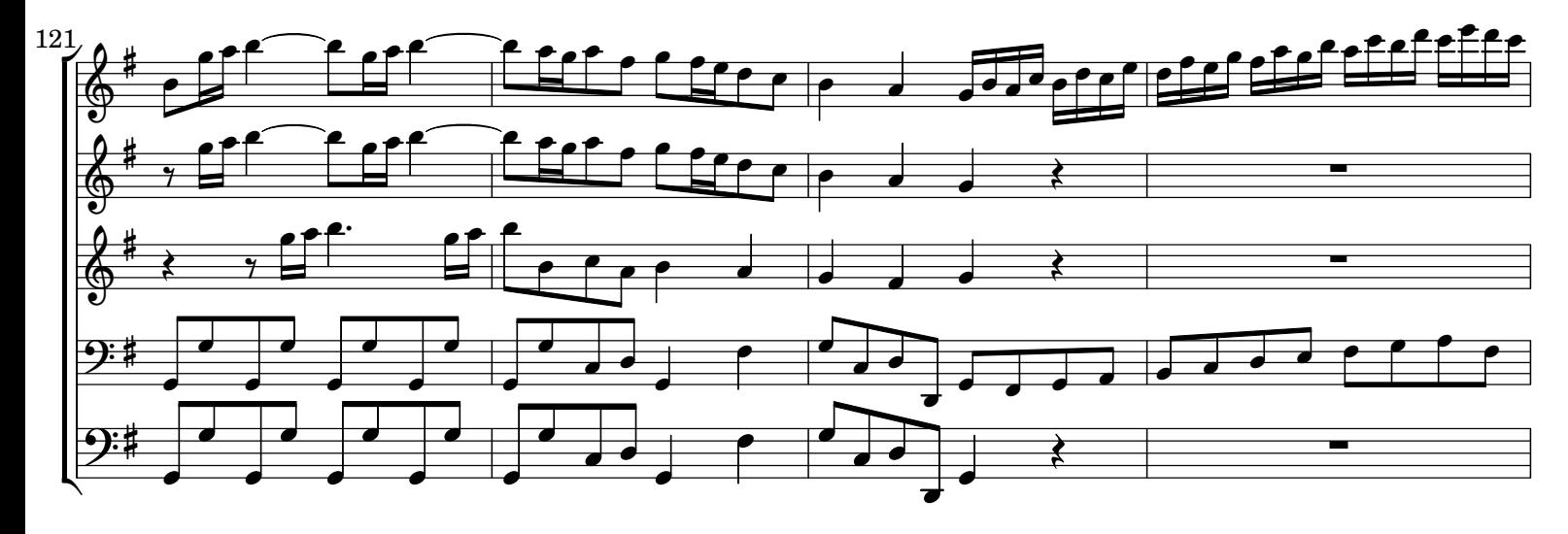

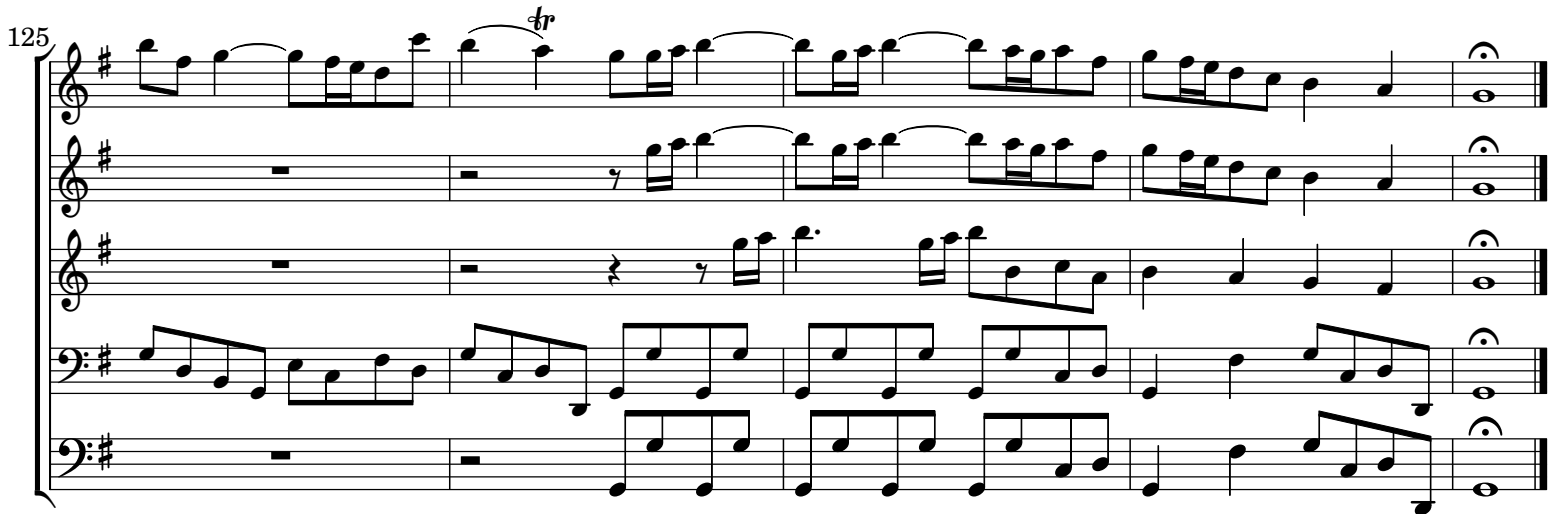

 $10$ 

 $[2.]$  Largo

![](_page_9_Figure_2.jpeg)

![](_page_9_Figure_3.jpeg)

![](_page_9_Figure_4.jpeg)

![](_page_9_Figure_5.jpeg)

 $[3.]$  All $[$ egr $]$ o

![](_page_10_Figure_1.jpeg)

![](_page_10_Figure_2.jpeg)

![](_page_10_Figure_3.jpeg)

![](_page_10_Figure_4.jpeg)

![](_page_11_Figure_0.jpeg)

![](_page_11_Figure_1.jpeg)

![](_page_11_Figure_2.jpeg)

![](_page_11_Figure_3.jpeg)

![](_page_12_Figure_0.jpeg)

![](_page_12_Figure_1.jpeg)

![](_page_12_Figure_2.jpeg)

![](_page_12_Figure_3.jpeg)

CC License 4.0 BY-NC-ND

![](_page_13_Figure_0.jpeg)

![](_page_13_Figure_1.jpeg)

![](_page_13_Figure_2.jpeg)

![](_page_13_Figure_3.jpeg)

![](_page_14_Figure_0.jpeg)

![](_page_14_Figure_1.jpeg)

![](_page_14_Figure_2.jpeg)

![](_page_14_Figure_3.jpeg)

![](_page_15_Figure_0.jpeg)

![](_page_15_Figure_1.jpeg)

![](_page_15_Figure_2.jpeg)

![](_page_15_Figure_3.jpeg)

## NOTE EDITORIALI

La fonte del Concerto RV 101 è il ms. autografo della partitura, Fondo Giordano, Volume 31 (p. 308r-313r), Biblioteca Nazionale Universitaria, Torino. La prima pagina dal ms. riporta in alto: "*Con[cer]to Del S. D[on] Ant[oni]o Vivaldi*".

L'editore ha trascritto scrupolosamente il manoscritto originale, abbastanza corretto, anche se poco curato con le legature, gli accidenti e gli abbellimenti. La parti di violino in chiave di basso sono state trascritte all'ottava bassa.

La copertina include la prima pagina del manoscritto.

La versione 1.0 è stata pubblicata il 16 maggio 2015.

## EDITORIAL NOTES

Source of Concerto RV 101 is the autograph ms. of the score, Fondo Giordano, Volume 31 (p. 308r-313r), Biblioteca Nazionale Universitaria, Torino. Caption title, upper side: *Con[cer]to Del S. D[on] Ant[oni]o Vivaldi*".

The source is quite correct with the usual omissions of accidentals, slurs and ornaments. This is an urtext transcription. All rare editor suggestions are in parentheses or with dashed lines. The violin part doubling the bass part has been transcribed octave lower.

Cover page includes copy of the first ms. page.

Version 1.0 has been published on April 28, 2015.